Wikipedia Education Program

O plano de estudos: Um trabalho escolar de 12 semanas para escrever um artigo para a Wikipédia

**Wikimedia Foundation**

**Orientação online: A Wikipédia como uma ferramenta de ensino**

Todos os professores devem concluir a orientação online para educadores antes de planejarem um plano de estudos. Ela apresentará a cultura e as regras da Wikipédia e demonstrará os princípios básicos de edição, além de acompanhá-lo ao longo de um típico trabalho escolar da Wikipédia como este. http://enwp.org/WP:EDUCATOR

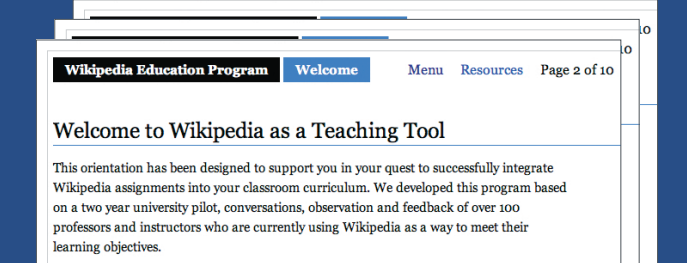

While the following modules focus mainly on Wikipedia, we recognize that your course is most likely not about Wikipedia and that you are simply interested in using Wikipedia as a tool for helping to teach your course content.

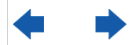

#### **Princípios básicos para professores: Como utilizar a Wikipédia como uma ferramenta de ensino**

Este folheto aborda as principais políticas e a estrutura da Wikipédia que você precisa compreender, as práticas recomendadas para a seleção de artigos e o trabalho com a comunidade, e exemplos de estruturas de avaliação. http://education.wikimedia.org/instructorbasics

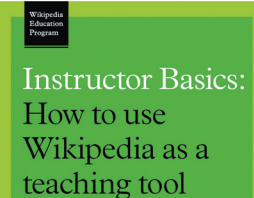

## **Estudos de caso: Como os professores estão ensinando com a Wikipédia**

Neste folheto, 15 professores de seis países explicam como utilizaram a Wikipédia em sala de aula ou como deram notas aos trabalhos escolares. A versão para a Internet do folheto inclui links para planos de estudos e materiais para distribuição aos alunos. http://education.wikimedia.org/casestudies

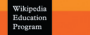

**Case Studies:** How professors are teaching with Wikipedia

# Utilização deste plano de estudos

## **Antes de começar**

Este exemplo de plano de estudos é o terceiro em uma série de folhetos sobre como utilizar a Wikipédia como uma ferramenta de ensino. Antes de se aprofundar nos detalhes específicos da criação do plano de estudos, consulte os folhetos "Princípios básicos para professores" e "Estudos de caso" para ter uma melhor ideia das práticas recomendadas, de quais objetivos de aprendizagem os trabalhos escolares podem alcançar e de como dar nota a um trabalho escolar feito para a Wikipédia. Você também deve fazer a orientação online para educadores.

Este documento fornece um exemplo de plano de estudos para um período escolar integral a fim de desenvolver a redação de um trabalho escolar para a Wikipédia, incorporando muitas das práticas recomendadas para tais projetos. Você pode utilizá-lo como um ponto de partida para seus trabalhos escolares da Wikipédia ou aproveitar partes para adaptá-lo ao seu curso.

Este exemplo de plano de estudos é para um trabalho escolar de 12 semanas para escrever artigos para a Wikipédia. Consulte o folheto Estudos de caso para planos de estudos que utilizam outros trabalhos escolares da Wikipédia.

## **Compreensão dos ícones utilizados**

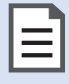

### **Materiais para distribuição**

Ao longo deste folheto, faremos referência a materiais para distribuição que você deve entregar aos alunos. Todos esses materiais para distribuição estão vinculados à versão para a Internet deste folheto:

http://education.wikimedia.org/syllabus

## WP:EDUCATORS

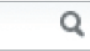

#### **Atalhos**

Atalhos para páginas importantes na Wikipédia são indicados ao longo deste plano de estudos como | *atalho* WP:EDUCATORS Para utilizar um, basta digitar o atalho na barra de pesquisa na Wikipédia e pressionar Enter.

## **Marcos**

Professores experientes afirmam que é crucial que os alunos que editarão a Wikipédia sintam-se à vontade não apenas com a marcação, mas também com a comunidade. Exigir o cumprimento de marcos ao longo do período escolar acostumará os alunos ao site e evitará procrastinação. Em geral, os professores que não estipulam esses tipos de marco para todo o período escolar têm más experiências com seus trabalhos escolares.

# Linha de tempo do plano de estudos de 12 semanas

Os trabalhos escolares da Wikipédia funcionam melhor quando são apresentados logo no começo do período escolar, pois os alunos precisam se familiarizar com a tecnologia. Saber para o que eles estão se preparando torna relevante aprender os detalhes da Wikipédia.

Tente integrar o trabalho escolar da Wikipédia aos temas do curso. Desafie os alunos com perguntas sobre fluência em mídia e construção de conhecimento durante todo o curso.

## **Treinamento online para alunos**

O treinamento online para alunos apresenta a comunidade da Wikipédia e como ela funciona, demonstra os princípios básicos de edição e orienta os alunos em suas primeiras edições, fornece recomendações para a seleção de artigos e redação de revisões, e aborda algumas formas de obtenção de ajuda no começo do trabalho. Ele dura cerca de uma hora e termina com uma etapa de certificação que você pode utilizar para verificar se os alunos concluíram o treinamento. | *atalho* WP:STUDENT

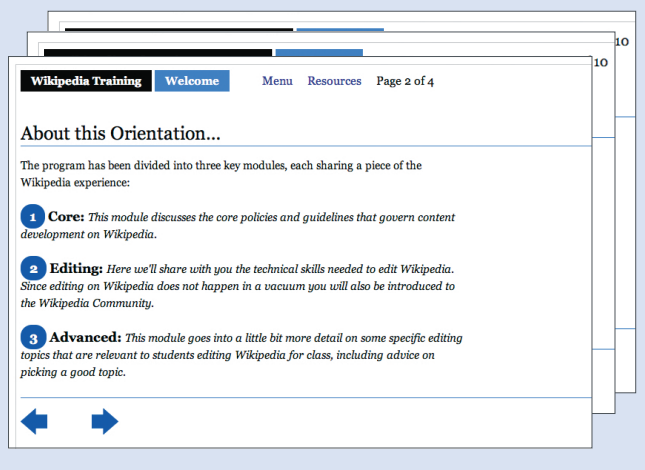

http://enwp.org/WP:STUDENT

## **Semana 1 Semana 2**

## **O básico da Wikipédia**

Ao apresentar e detalhar o plano de estudos para a classe, informe aos alunos que eles irão trabalhar com a Wikipédia neste período escolar. Essa pode ser uma boa hora para conversar sobre noções preconcebidas sobre a Wikipédia e verificar se algum aluno já fez edições no passado.

#### **Em sala de aula**

- **›** Visão geral do curso
- **›** Introdução a como a Wikipédia será utilizada no curso

**›** Material para distribuição: Folheto "Bem-vindo(a) à Wikipédia" (disponibilizado online ou impresso pela Wikimedia Foundation)

#### **Trabalho escolar (a entregar na Semana 2)**

**›** treinamento, você criará uma conta, fará edições em uma *página de teste* e aprenderá as regras básicas da Wikipédia. | *atalho* WP:STUDENT

#### **Página do curso na Wikipédia**

Antes de iniciar, você precisa criar uma página do curso na Wikipédia. As páginas de curso normalmente são utilizadas para explicar — aos alunos e à comunidade da Wikipédia — os detalhes de seus trabalhos escolares na Wikipédia, acompanhar quais alunos estão no curso, em quais artigos eles estão trabalhando, fazer perguntas e discutir problemas. Para obter detalhes sobre como configurar uma página de curso, consulte o folheto "Bem-vindo(a) ao Programa Wikipédia no Ensino" ou vá para a página "Wikipédia: Páginas de curso". | *atalho* WP:COURSE

## **Princípios básicos de edição**

É importante que os alunos comecem a editar a Wikipédia imediatamente para se familiarizarem com a marcação MediaWiki ("wikisyntax", "wikimarkup" ou "wikicode"). Como professor, você tem diversas opções para ensiná-los esse material técnico. Você pode ministrar por conta própria, convidar uma Embaixador de Campus da Wikipédia e/ou Wikipedistas locais para fazer isso, ou ainda entrar em contato com um centro de ensino e tecnologia em seu campus para pedir ajuda. Também é possível determinar que os alunos concluam um treinamento online padrão. Independentemente do método que você escolher, sugerimos que os alunos aprendam os princípios básicos de edição, a anatomia de um artigo e as formas de selecionar artigos adequados para o trabalho escolar.

#### **Em sala de aula**

- **›** Princípios básicos de edição
- **›** Anatomia dos artigos da Wikipédia, o que torna um artigo bom, como distinguir artigos ruins de bons
- **›** Dicas para encontrar os melhores artigos para usar em trabalhos escolares

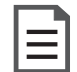

**›** Materiais para distribuição: "Utilização das páginas de discussão", folheto "Avaliação da qualidade de artigos da Wikipédia" e "cola de marcação Wiki" (incluída no folheto "Bem-vindo(a) à Wikipédia")

#### **Trabalho escolar (a entregar na Semana 3)**

- **›** Crie uma página de usuário e inscreva-se na lista de alunos na página do curso.
- **›** Para praticar edição e comunicação na Wikipédia, apresentese aos Wikipedistas que estão ajudando sua classe (como um Embaixador da Wikipédia) e deixe uma mensagem para um colega de classe em sua página de discussão de usuário.

#### **Marco**

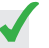

**›** Todos os alunos têm contas de usuário da Wikipédia e estão relacionados na página do curso.

## **Exploração da área de tópicos**

É crucial que os alunos comecem a pesquisar seus tópicos da Wikipédia no início do período escolar. Encontrar tópicos com o equilíbrio certo entre falta de boa cobertura anterior na Wikipédia e bibliografia disponível a partir da qual desenvolver novas coberturas da Wikipédia pode ser difícil. Uma alternativa a solicitar que os alunos proponham tópicos da Wikipédia para escrever sobre eles é você preparar antecipadamente uma lista de artigos não existentes ou mal desenvolvidos apropriados. Isso requer mais preparação, mas os alunos já vão começar prontos para pesquisar e poderão escrever os artigos mais cedo.

#### **Em sala de aula**

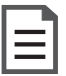

**›** Materiais para distribuição: "Recomendações para a escolha de artigos" e "Como obter ajuda"

#### **Trabalho escolar (a entregar na Semana 4)**

- **›** Avalie criticamente um artigo existente da Wikipédia relacionado ao curso e deixe sugestões para melhorá-lo na página de discussão do artigo.
- **›** Pesquisa e liste de 3 a 5 artigos em sua página de usuário da Wikipédia que esteja considerando para trabalhar como seu projeto principal. Solicite comentários de seu professor.

## **Utilização de fontes**

Quando os alunos começarem a utilizar fontes para aprimorarem artigos da Wikipédia, é especialmente importante que compreendam as políticas da Wikipédia sobre plágio e violação de direitos autorais. Em geral, os alunos sabem que copiar parágrafos ou frases inteiros de fontes constitui plágio. Mas muitos não conhecem — ou acham que podem se safar formas mais sutis de plágio, como utilizar frases mais curtas sem citar a fonte ou começar com um texto copiado e simplesmente reescrevê-lo deixando a estrutura e o significado intactos (isto é, paráfrase aproximada). Qualquer forma de plágio ou violação de direitos autorais provavelmente resultará na remoção do trabalho do aluno da Wikipédia.

#### **Em sala de aula**

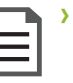

**›** Materiais para distribuição: "Referências na Wikipédia" e "Compreensão da política de direitos autorais da Wikipédia"

#### **Trabalho escolar (a entregar na Semana 5)**

**›** Inclua 1 a 2 frases com novas informações, confirmadas por uma citação de uma fonte apropriada, em um artigo da Wikipédia relacionado ao curso.

#### **Para a próxima semana**

**›** O professor avalia as seleções de artigos dos alunos até a semana 5.

#### **Obtenção de ajuda**

Se algo der errado — artigos de alunos sendo desafiados, alunos entrando em discussões com outros editores ou você ou os alunos simplesmente não sabendo como resolver um problema —, você deve buscar ajuda imediatamente. Se Wikipedistas experientes estiverem trabalhando com sua classe (como Embaixadores online), tente perguntar a eles primeiro. É possível publicar problemas e perguntas no "Quadro de avisos de ensino" | *atalho* WP:ENB Para obter orientação sobre como começar para você ou seus alunos, tente a Casa de chá | *atalho* WP:TH um lugar amigável para novos editores. A orientação online destaca outros locais em que é possível obter ajuda.

#### **Você é o especialista**

Aplicar sua experiência à cobertura da Wikipédia sobre seu campo de atuação será fundamental para um trabalho bemsucedido. Você compreende o contexto intelectual mais amplo em que tópicos individuais se encaixam, é capaz de reconhecer onde a Wikipédia apresenta falhas, conhece ou sabe como encontrar — a literatura relevante e sabe com quais tópicos seus alunos são capazes de lidar. Portanto, sua orientação na escolha de artigos e fontes é crucial para o sucesso de seus alunos e o aperfeiçoamento da Wikipédia.

## **Semana 5 Semana 6**

## **Escolha de artigos**

Nesta semana, idealmente, você já terá avaliado as escolhas de artigos dos alunos e fornecido seu feedback, ajudando-os a selecionar artigos apropriados para trabalho escolar. Como os alunos frequentemente esperam até o último dia para fazer suas pesquisas ou escolhem fontes inadequadas para a Wikipédia, sugerimos enfaticamente que os alunos façam uma bibliografia dos materiais que pretendem utilizar na edição do artigo que possa ser avaliada por você e outros Wikipedistas.

#### **Em sala de aula**

**›** Discuta os tópicos com os quais os alunos irão trabalhar e as estratégias para pesquisá-los e escrever sobre eles.

#### **Trabalho escolar (a entregar na Semana 6)**

- **›** Selecione um artigo com o qual trabalhar e remova o restante de sua página de usuário. Adicione seu artigo à página do curso da classe.
- **›** Compile uma bibliografia de fontes confiáveis relevantes e poste-a na página de discussão do artigo no qual está trabalhando. Comece a leitura das fontes.

## **Rascunho dos artigos iniciais**

Quando os alunos tiverem uma compreensão básica dos tópicos e das fontes que utilizarão para escrever sobre ele, será a hora de começar a escrever na Wikipédia. Você pode determinar que eles comecem já editando um artigo real ou que iniciem em suas páginas de teste. Há prós e contras para cada abordagem.

Prós e contras das páginas de teste: Páginas de teste fazem os alunos se sentirem seguros por poderem editar sem toda a pressão de o mundo estar lendo seus rascunhos ou de outros Wikipedistas estarem alterando seus textos. No entanto, a edição de páginas de teste limita muitos dos aspectos exclusivos de utilizar a Wikipédia como uma ferramenta de ensino, como redação colaborativa e rascunhos incrementais. Passar mais de uma ou duas semanas nas páginas de teste é *altamente* desaconselhável.

Prós e contras da edição de artigos reais: A edição de artigos reais é empolgante para os alunos por poderem ver suas alterações nos artigos imediatamente e vivenciar o processo de edição colaborativa durante todo o trabalho escolar. Entretanto, como novos editores frequentemente desrespeitam sem querer as regras da Wikipédia, às vezes, as adições dos alunos são questionadas ou removidas.

#### **Em sala de aula**

- **›** Fale sobre a cultura e a etiqueta da Wikipédia, e (opcionalmente) revise o conceito de páginas de teste e como utilizá-las.
- **›** Sessão de perguntas e respostas com o professor e/ou Embaixadores da Wikipédia sobre interações na Wikipédia e como começar a escrever.

#### **Trabalho escolar (a entregar na Semana 7)**

- **›** Se estiver iniciando um novo artigo, redija uma versão resumida dele em 3 ou 4 parágrafos — com citações — em sua página de teste da Wikipédia. Se estiver aprimorando um artigo existente, redija uma versão resumida que reflita o conteúdo que ele terá após ser melhorado e publique-a juntamente com uma breve descrição de seus planos na página de discussão do artigo.
- **›** Comece a trabalhar com colegas de classe e outros editores para melhorar seu artigo inicial curto e corrigir quaisquer problemas.
- **›** Continue a pesquisar como preparação para ampliar seu artigo.

#### **Marco**

**›** Todos os alunos começaram a editar artigos ou rascunhos na Wikipédia.

## **Semana 7 Semana 8**

**Criação de artigos**

aluno até o momento.

**Workshop em sala de aula ou fora**

## **Transferência dos artigos para o espaço principal**

Não importa se os alunos estão iniciando novos artigos ou ampliando artigos existentes, é crucial que eles comecem a trabalhar em artigos reais na Wikipédia o quanto antes. Versões resumidas curtas de novos artigos (e artigos curtos existentes que foram ampliados em cinco vezes) são ótimos pontos de partida para se trabalhar em artigos reais no espaço principal.

#### **Em sala de aula**

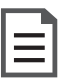

**›** Material para distribuição: "Remoção do artigo da página de teste"

#### **Trabalho escolar (a entregar na Semana 8)**

- **›** Transfira os artigos da página de teste para o espaço principal.
- **›** Opcional: Para novos artigos e expansões qualificadas de esboços, redija uma "gancho" de uma frase, dê o nome "Você sabia" e monitore se outros editores identificam algum problema.
- **›** Comece ampliando o artigo para um tratamento abrangente do tópico.

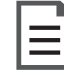

artigos

**›** Materiais para distribuição: "Upload de imagens" e qualidade de artigos da Wikipédia" (distribuídos originalmente na semana 2)

**›** Demonstração de upload de imagens e adição de imagens a

Neste ponto, muitos alunos já terão entendido o processo e terão uma compreensão clara de como seguir adiante. A partir daí, o mais importante é oferecer feedback, tanto sobre o trabalho sendo realizado — o que está faltando, quais fontes poderiam ser utilizadas para melhorá-lo, se está bem equilibrado — quanto sobre como seguir as diretrizes da Wikipédia,

especificamente o Princípio da imparcialidade | *atalho* WP:NPOV

Outros alunos podem ter enfrentado alguma dificuldade para publicar seu trabalho inicial na Wikipédia. Esse é o ponto-chave para identificar onde os alunos estão enfrentando obstáculos — seja devido a reações negativas de outros editores, questões técnicas, problemas para encontrar boas fontes e utilizá-las apropriadamente, plágio, etc. Essa é uma boa hora para se fazer uma rápida verificação (pelo menos) das contribuições de cada

e Sem pesquisa original. | *atalho* WP:NOR

#### **Trabalho escolar (a entregar na Semana 9)**

**›** Compartilhe experiências e discuta os problemas.

- **›** Amplie seu artigo para um rascunho inicial de um tratamento abrangente do tópico.
- **›** Selecione artigos de dois colegas de classe para revisão paritária e revisão de texto. (Ainda não é necessário começar a revisar.)

#### **Processos da Wikipédia**

Os artigos de alunos avançados podem se qualificar para a seção Você sabia na página principal da Wikipédia, que apresenta novos conteúdos. Enviar artigos para a seção Você sabia provavelmente será o primeiro contato importante de sua classe com os processos internos relacionados a artigos da Wikipédia. É enfaticamente recomendado que você tente primeiro por conta própria ou trabalhe em conjunto com um ou mais Wikipedistas experientes para ajudar seus alunos a navegar pelo processo sem problemas. Se os alunos estiverem trabalhando em um conjunto relacionado de artigos, pode ser uma boa ideia combinar várias indicações de artigos em um único gancho. Isso ajuda a evitar que os trabalhos de seus alunos atrapalhem os processos ou contrariem os editores que os mantêm.

## **Semana 9**

## **Como receber e oferecer feedback**

Colaboração é um elemento crucial para contribuir para a Wikipédia. Para alguns alunos, isso acontecerá espontaneamente. Suas escolhas de tópicos atrairão Wikipedistas interessados que ajudarão com ideias, revisão de textos ou até com contribuições substanciais para os artigos dos alunos. Embaixadores online que se interessarem muito pelos tópicos nos quais os alunos estiverem trabalhando podem ser grandes colaboradores. Entretanto, em muitos casos, haverá pouca edição espontânea dos artigos dos alunos antes do final do período escolar. Felizmente, uma classe cheia de colegas aprendizes é um ótimo grupo de revisores paritários. Você pode aproveitar isso ao máximo designando alunos para revisarem os artigos uns dos outros logo após os rascunhos na íntegra serem publicados, a fim de conceder aos alunos tempo suficiente para tomarem medidas relativas às recomendações de seus colegas.

#### **Em sala de aula**

**›** Em grupo, peça que os alunos ofereçam sugestões para melhorar os artigos de um ou dois alunos para servir de exemplo do que se espera de um bom artigo de enciclopédia.

#### **Trabalho escolar (a entregar na Semana 10)**

- **›** Em grupo, peça que os alunos ofereçam sugestões para melhorar os artigos de um ou dois alunos para servir de exemplo do que se espera de um bom artigo de enciclopédia.
- **›** Faça a revisão paritária de artigos de dois de seus colegas de classe. Deixe sugestões nas páginas de discussão do artigo.
- **›** Revise os dois artigos avaliados.

#### **Marco**

**›** Todos os artigos foram revisados por outras pessoas. Todos os alunos revisaram artigos de seus colegas de classe.

#### **Classificação de artigos da Wikipédia**

A iniciativa de melhorar a qualidade de todos os artigos fez os Wikipedistas introduzirem um sistema de classificação (resumido abaixo) que descreve o progresso de Esboço até Artigo em destaque. Incentive seus alunos a se familiarizarem com esse sistema de classificação e a utilizarem-no nas revisões paritárias dos artigos dos colegas. Os alunos devem se lembrar de que artigos de classes B e C na Wikipédia não são equivalentes a trabalhos tradicionais de classe "B" ou "C" na academia. As classificações Artigo bom e Artigo em destaque só são obtidas por meio de um desafiador processo de revisão paritária na Wikipédia e somente os alunos mais avançados devem considerar enviar seus trabalhos para passar por esses processos.

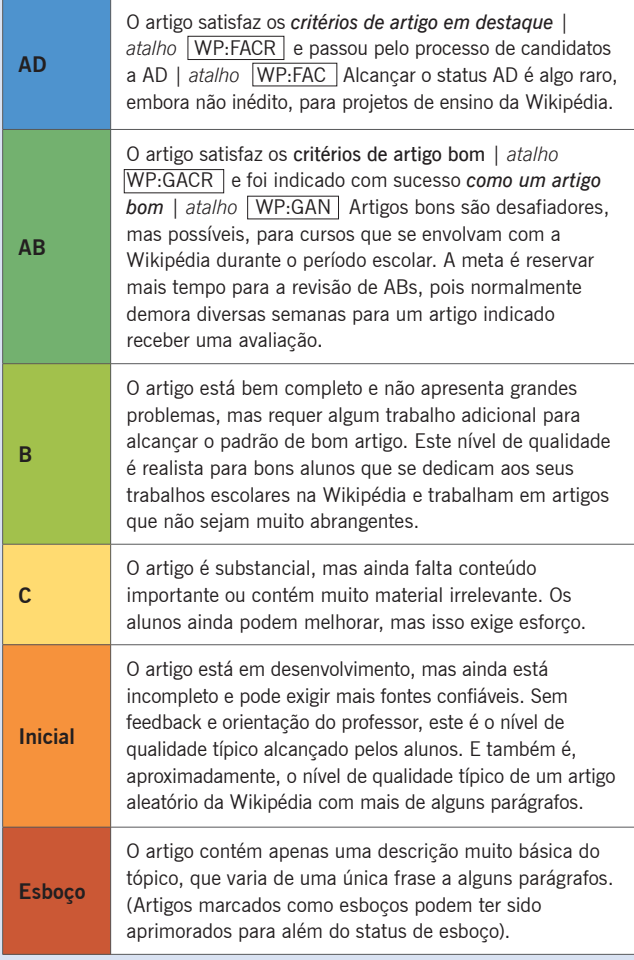

## **Semana 10 Semana 11**

## **Resposta ao feedback**

Neste ponto, os alunos já devem ter produzido artigos quase completos. Agora é o momento de incentivá-los a se aprofundarem um pouco mais na Wikipédia e em suas normas e critérios para gerar conteúdo de ótima qualidade. Você provavelmente já discutiu muitos dos princípios essenciais da Wikipédia — e dos problemas relacionados nos quais deseja se concentrar —, mas, agora que eles vivenciaram em primeira mão como a Wikipédia funciona, este é o momento ideal para voltar a tópicos como neutralidade, fluência em mídia e o impacto e os limites da Wikipédia. Considere convidar um palestrante, organizar um painel de discussão ou simplesmente um debate aberto

#### **Em sala de aula**

Na classe sobre o que os alunos fizeram até o momento e por que (ou se) isso importa.

#### **Trabalho escolar (a entregar na Semana 11)**

- **›** Debate aberto dos conceitos de neutralidade, alfabetização em mídia e o impacto e os limites da Wikipédia.
- **›** Faça edições em seu artigo com base no feedback dos colegas. Prepare-se para apresentações em sala de aula sobre sua experiência editando a Wikipédia.

## **Apresentações em sala de aula**

Fazer os alunos refletirem explicitamente sobre suas experiências com a Wikipédia, por meio de apresentações e/ ou ensaios reflexivos, pode ajudar a identificar e solidificar o que eles aprenderam sobre a Wikipédia, em particular, e sobre alfabetização em mídia e pesquisa, de forma mais geral. Essas tarefas, quando incluem resumos ou documentação explícitos de o que os alunos fizeram ou tentaram fazer na Wikipédia, também podem servir como a base para avaliar e dar notas ao

#### **Em sala de aula**

Trabalho dos alunos na Wikipédia.

**›** Os alunos fazem apresentações em sala de aula sobre suas experiências com a edição da Wikipédia.

#### **Trabalho escolar (a entregar na Semana 12)**

- **›** Dê os toques finais ao seu artigo da Wikipédia.
- **›** Escreva um ensaio reflexivo (2 a 5 páginas) sobre suas contribuições para a Wikipédia.

## **Semana 12**

# **Entrega de todos os trabalhos escolares**

Você conseguiu!

### **Marco**

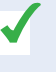

**›** Os alunos concluíram todo o trabalho na Wikipédia que será considerado para avaliação e entregaram os ensaios reflexivos.

## **Avaliação**

Este é um esquema de avaliação básico apropriado para um trabalho escolar na Wikipédia semelhante a este. Para obter mais ideias sobre como avaliar trabalhos escolares na Wikipédia, consulte a seção de rubricas de avaliação do folheto "Princípios básicos para professores".

# **Exemplo de estrutura de avaliação**

A seguinte rubrica de avaliação tem sido bem-sucedida ao dar nota a um trabalho escolar do tipo "pesquisa e redação de um artigo":

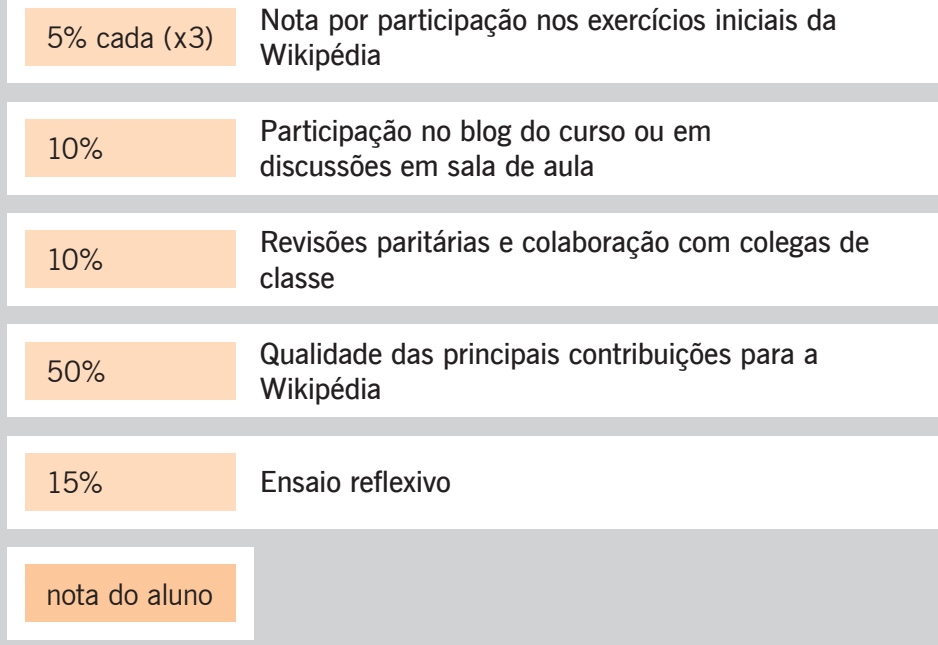

# Wikipedia Education Program

## **Preparado para se juntar ao Programa Wikipédia no Ensino?**

Programas de ensino já existem em muitos países e os voluntários da Wikimedia estão criando novos programas a cada período. Nos países em que o Programa Wikipédia no Ensino está em operação, os embaixadores voluntários da Wikipédia estão disponíveis para oferecer a você e a seus alunos ajuda no aprendizado das melhores maneiras de contribuir com a Wikipédia em prol da classe.

Junte-se a nós! Para obter mais informações, visite http://education.wikimedia.org

Todas as imagens do Wikimedia Commons possuem uma licença CC-BY-SA ou de domínio público, salvo indicação do contrário. O conteúdo incluso está disponível sob a Licença Creative Commons Attribution-ShareAlike v.3.0 (http://en.wikipedia.org/wiki/ Wikipedia:CC-BY-SA) ou qualquer versão posterior.

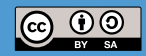

As marcas comerciais e os logotipos da Wikimedia Foundation e de qualquer outra organização não estão incluídas nos termos desta licença Creative Commons. Wikimedia Foundation, Wikipédia, Commons, MediaWiki, Wikcionário, Wikilivros, Wikisource, Wikinotícias, Wikiquote, Wikiversidade, Wikiespecies e Meta-Wiki são marcas registradas pendentes ou marcas registradas da Wikimedia Foundation.

Para mais informações, veja a nossa página sobre política de marcas comerciais, http://wikimediafoundation.org/wiki/ Trademark\_Policy.

Para outras dúvidas sobre nossos termos de licença ou política de marcas comerciais, envie um e-mail para legal@wikimedia.org

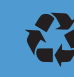

10% de fibras recicladas pós-consumo, processamento sem cloro elementar, produzido utilizando energia renovável